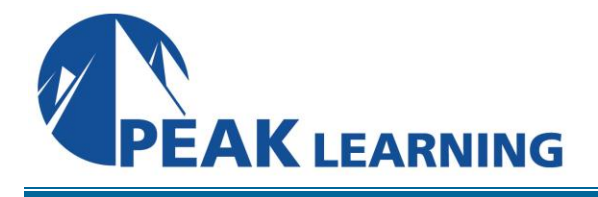

# **Oracle12c Release 2 PL/SQL** (5 Days)

#### **Course Description**

In this PL/SQL training class, students who already know SQL learn to use PL/SQL to write sophisticated queries against an Oracle database.

#### **Course Topics**

- 1. Learn what PL/SQL is.
- 2. Learn how to declare, name, assign and output variables in PL/SQL.
- 3. Learn about data types in PL/SQL.
- 4. Learn about the main features of PL/SQL.
- 5. Learn how to write a simple block of PL/SQL code.
- 6. Learn about subprograms in PL/SQL.
- 7. Learn to create and call procedures.
- 8. Learn to create and call functions.
- 9. Understand BOOLEAN values and expressions.
- 10. Learn to write IF conditions.
- 11. Learn to use the CASE statement.
- 12. Learn to handle exceptions in PL/SQL.
- 13. Learn about how cursors works.
- 14. Learn to use implicit cursors.
- 15. Learn to use explicit cursors.
- 16. Learn to use packages to group related PL/SQL objects.
- 17. Learn to use triggers for validating data and auditing changes to the database.

## **Course Outline**

## **PL/SQL Basics**

What is PL/SQL? Blocks Outputting Information Variables and Constants **Constants** Data Types Naming Variables and Other Elements Embedding SQL in PL/SQL SELECT...INTO and RETURNING...INTO PL/SQL Features

#### **Subprograms**

Introduction to Subprograms Procedures Variable Declarations Dropping a Procedure Parameters Parameters with Default Values Parameter Modes IN Mode OUT Mode IN OUT Mode Named Notation Using SQL in a Subprogram %TYPE Functions Using PL/SQL Functions in SQL Queries

#### **Conditional Processing**

Conditions and Booleans IF-ELSIF-ELSE Conditions ELSIF BOOLEAN Values and Standard SQL The CASE Statement CASE Expressions

#### **Exceptions**

Introduction to Exceptions

Predefined Exceptions The EXCEPTION Part of the Block User-defined Exceptions User-defined Exceptions in Subprograms Re-raising Exceptions Naming Unnamed Predefined Exceptions WHILE Loops When to Use Exceptions

#### **Cursors**

Implicit Cursors Explicit Cursors %ROWTYPE Explicit Cursor Use Case Cursor FOR LOOP Cursor Parameters

#### **Packages**

Package Basics

The Package Specification The Package Body Building an Employee Package Overloading Subprograms Auditing Validation Procedures Package Cursors Benefits of Packages

#### **Triggers**

What are triggers? Trigger Parts Validation Triggers The WHEN Clause Audit Triggers Statement-level Triggers Compound Triggers Trigger Warning

## **Class Materials**

Each student in our Live Online and our Onsite classes receives a comprehensive set of materials, including course notes and all the class examples.

#### **Prerequisite Courses**

Courses that can help you meet these prerequisites:

• Oracle SQL